## PID Controller

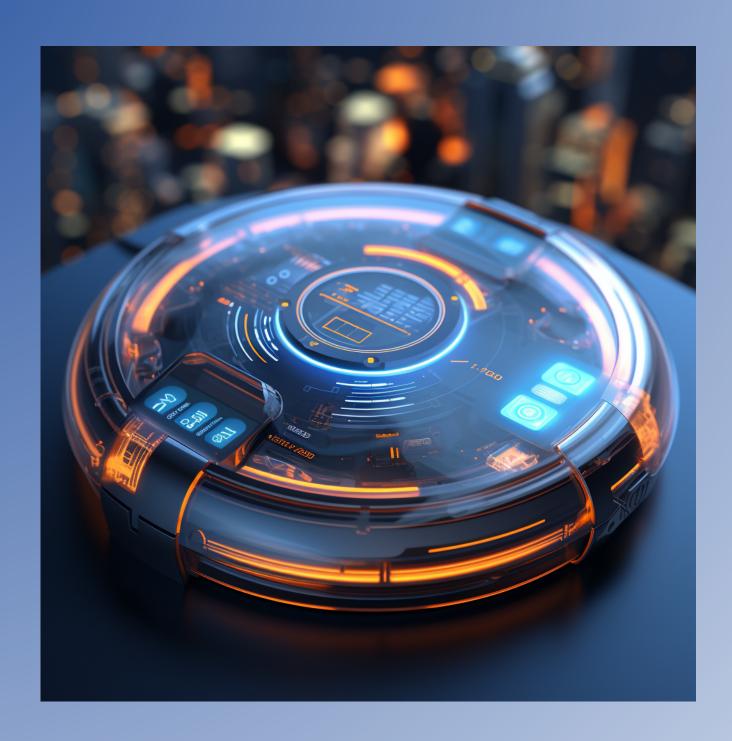

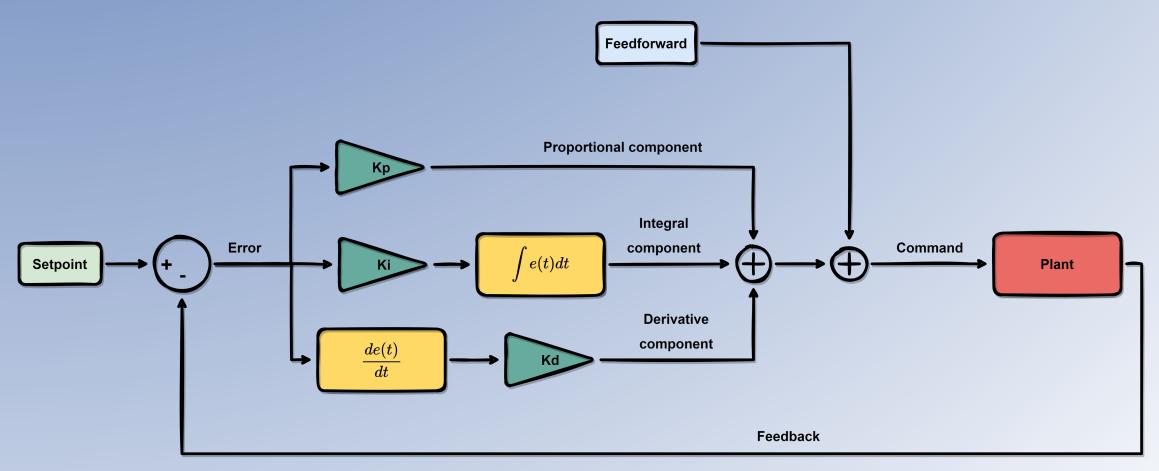

#### Simone Bertoni - simonebertoni.thinkific.com

PID Controllers are based on a simple idea – the command used to control a system is the sum of:

### **Proportional component**

The control error (difference between setpoint and measurement) multiplied by a constant - the proportional gain - Kp.

#### Integral component

The integral of the error multiplied by a constant - the integral gain - Ki. This ensures that the system will only stabilise when error = O. This is because the integrator will output a constant value only if its input is O.

#### **Derivative component**

The derivative of the error multiplied by a constant - the derivative gain - Kd. This gives the controller a predictive character, the command can anticipate what is going to happen by looking at the rate of change of the error.

#### Feedforward component

A term that is usually calculated using some knowledge of the system that helps us to "predict" what the command should be. Examples of properties used to calculate the feedforward:

- The weight of a drone for altitude control
- The throttle percentage expected to be needed to maintain a certain speed for a cruise control

# Interested in PID Controllers? Check out my video course:

#### https://simonebertoni.thinkific.com/

\*\*\*\*

Very helpful and practical

\*\*\*\*

Very good sharing of experience

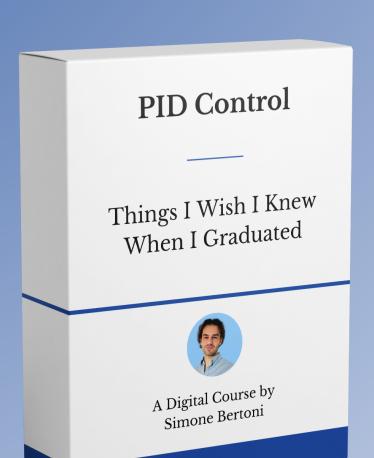

★★★★★ A different way to learn PID!

★★★★★ Great course

Find the link here!

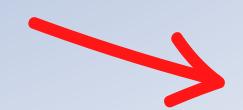

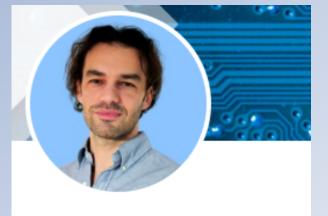

Simone Bertoni (He/Him)
Empowering Engineers with Contro
Practical Insights | PID Control Expe
Engineering Team Manager at Cere

Talks about #matlab, #simulink, #contro #softwareengineering

West Sussex, England, United Kingdom ·

PID Control - Deep Dive 

16,622 followers ⋅ 500+ connections